Índice de Precios al Consumidor -IPC-Base Anual: Enero – Diciembre 2014

Manual de Validación

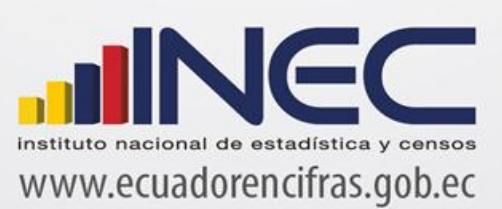

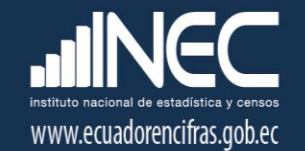

Índice de Precios al Consumidor -IPC-Base Anual: Enero – Diciembre 2014 = 100

*Manual de Validación.* 

Dirección responsable de la información estadística y contenidos: Dirección de Estadísticas Económicas

Diciembre 2017 Documento de Difusión

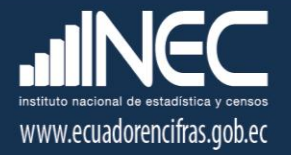

# Índice:

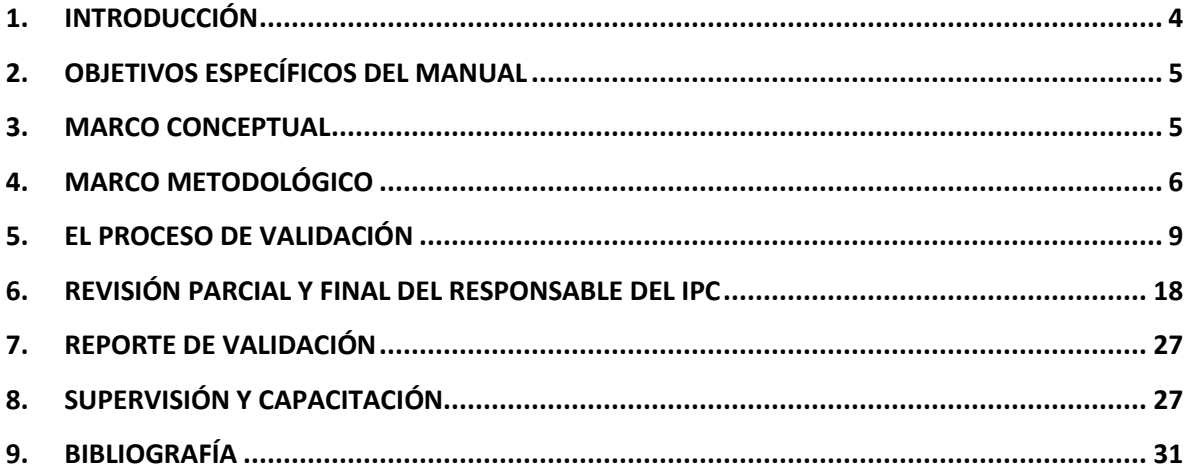

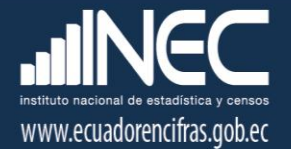

# <span id="page-3-0"></span>1. Introducción

El Índice de Precios al Consumidor es uno de los datos estadísticas más importantes producidos por los institutos nacionales de estadística. Su evolución tiene una incidencia considerable a la hora de determinar las políticas económicas y monetarias de cada país y es seguida muy de cerca por las empresas y las familias, ya que las obligaciones contractuales, las tasas de interés y las remuneraciones suelen regularse en función de las variaciones del IPC. Habida cuenta de la importancia de este índice, no es sorprendente que las cuestiones de medición relacionadas con el IPC hayan atraído tanta atención en el curso de los años. (Comisión de Estadística Naciones Unidas., 2001)

La importancia del Índice de Precios al Consumidor radica en que es un indicador económico de coyuntura cuyo principal objetivo es medir los cambios que se producen con el tiempo en el nivel general de precios de los bienes y servicios que la población de referencia (hogares residentes en el área urbana del país) adquiere, usa o paga por ellos para su consumo.

El IPC cumple con las principales recomendaciones internacionales de calidad de la información macroeconómica. Además de reforzar sus bases teóricas en la Estadística y en los estándares internacionales de calidad de la información producida, el nuevo IPC halla robustez y consistencia en el cambio de su base de cálculo, a través de la composición de una nueva canasta de artículos (bienes y servicios), con una estructura de canasta fija con ponderadores a nivel de producto, con la finalidad de recopilar precios, calcular índices y reflejar el comportamiento del nivel general de precios correspondiente a la estructura actual del consumo final de la población ecuatoriana.

La conformación de una canasta de artículos (bienes y servicios) implica establecer una estructura básica del consumo final de los hogares, con las ponderaciones de todos y cada uno de los elementos que la constituyen y que deben corresponder al patrón de consumo más frecuente de la mayoría de la población ecuatoriana. (Instituto Nacional de Estadística y Censos, 2004)

La recolección de precios debe ceñirse a normas y procedimientos que orienten los operativos de investigación estadística, al mismo tiempo debe adecuarse a la realidad del mercado en función de sus características de comercialización de las variedades de los artículos de la canasta de bienes y servicios del IPC, con el objetivo de capturar la información de precios necesaria para la generación de este importante índice macroeconómico.

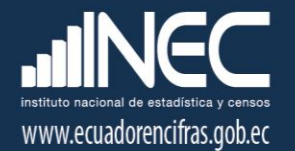

El cálculo del IPC, tiene diversas etapas de cumplimiento, una de ellas es el proceso de validación de la información recopilada en campo. El presente documento permite conocer las normas y pautas a seguir para el proceso de validación de la información.

# <span id="page-4-0"></span>2. Objetivos específicos del manual

- Brindar una herramienta de respaldo que permita al analista de validación del IPC, realizar el control de precios e información obtenida en el operativo de campo del Índice de Precios al Consumidor, con mayor factibilidad, eficiencia y calidad.
- Controlar con eficacia y eficiencia, la calidad de la información ingresada en el sistema para el cálculo del Índice de Precios al Consumidor; ello, mediante la crítica en oficina, a fin de librar a la información de contradicciones y errores originados en el informante y el investigador de precios.

# <span id="page-4-1"></span>3. Marco conceptual

El índice de precios al consumidor (IPC) es un número índice que mide los cambios en los precios de bienes y servicios que los hogares urbanos compran y consumen para la satisfacción de sus necesidades en un determinado periodo de tiempo.

El principal objetivo del índice de Precios al Consumidor es medir la evolución temporal de los precios al consumidor final, correspondientes al conjunto de bienes y servicios adquiridos para consumir por los hogares residentes en el área urbana, informado en la Encuesta de Ingresos y Gastos de los Hogares Urbano y Rurales (ENIGHUR 2011-2012).

La canasta del IPC Base: Enero - Diciembre 2014 se estructura según la Clasificación del Consumo Individual por Finalidades (CCIF); la CCIF es una clasificación funcional que también utiliza el Sistema de Cuentas Nacionales (SCN) para los gastos de consumo final de los hogares.

Los niveles de mayor agregación permiten la comparación internacional hasta nivel de clase, mientras que el elemento último de definición: Bienes y Servicios, queda sujeto a la definición de cada país. En el caso del Ecuador, la canasta del IPC reflejan las características propias del consumo de los hogares en el país con su propia clasificación a nivel de subclase (código de cinco dígitos), producto (código de ocho dígitos de la CCIF) y artículo (código de once dígitos), enmarcados en la estructura de la Clasificación del Consumo Individual por Finalidades (CCIF).

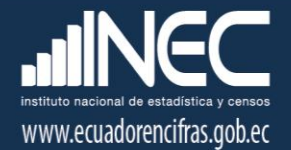

*Tenga presente que:*

El índice de Precios al Consumidor (IPC) representa las variaciones en el nivel general de precios a nivel nacional, regional, ciudades y divisiones de la CCIF.

# <span id="page-5-0"></span>4. Marco Metodológico

### 4.1 Delimitación de la investigación del Índice de Precios al Consumidor

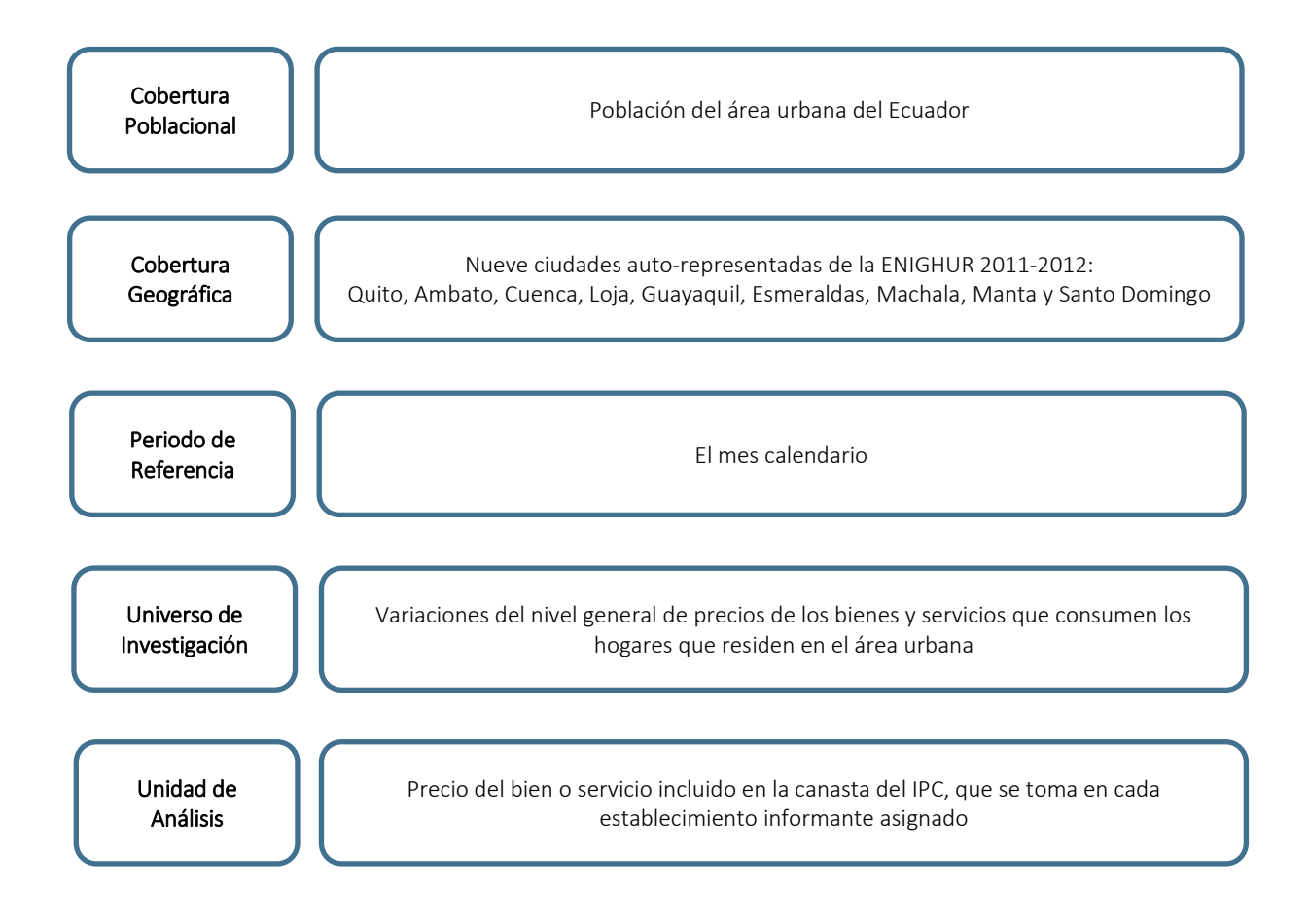

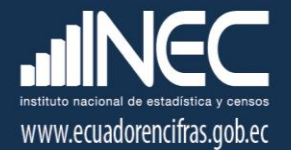

#### 4.2. El analista de validación

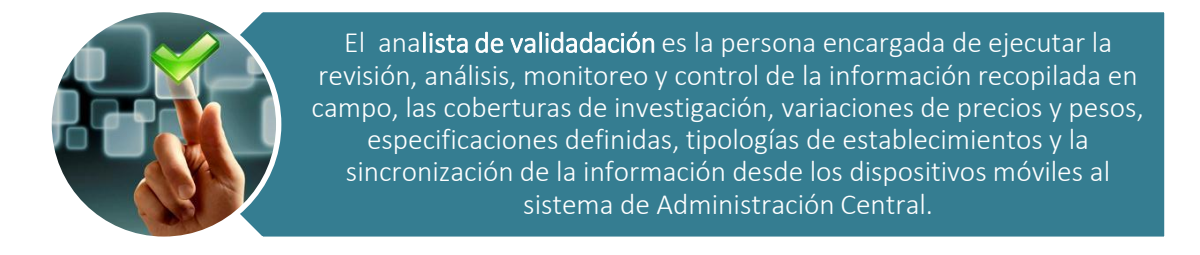

El analista de validación del IPC, debe asegurar que los agentes encargados de recopilar y supervisar los precios envíen la información en el tiempo establecido. Si no lo hacen, debe averiguarse el motivo y tomar las medidas necesarias; así como también verificar que la información enviada sea precisa y completa. Finalmente debe asegurarse de que el investigador y el supervisor están siguiendo los procedimientos y las instrucciones indicadas para la recopilación de manera competente.

*Tenga presente que:*

El analista de validación está en la obligación de dominar, primeramente la aplicación de la Investigación de Precios, para ello debe estudiar el *Manual del Investigador de Precios, el Manual del Supervisor y Manual de Tipologías de Establecimientos Informantes del IPC Base: Enero – Diciembre 2014 = 100* 

#### 4.2.1. Funciones y normas del analista de validación

#### Funciones del analista de validación:

- a) Dar soluciones oportunas y eficientes que faciliten al investigador el levantamiento de la información, la cual se podrá visualizar diariamente mediante la sincronización online.
- b) Brindar soporte metodológico en forma oportuna y efectiva sin descuidar ningún detalle en la investigación.

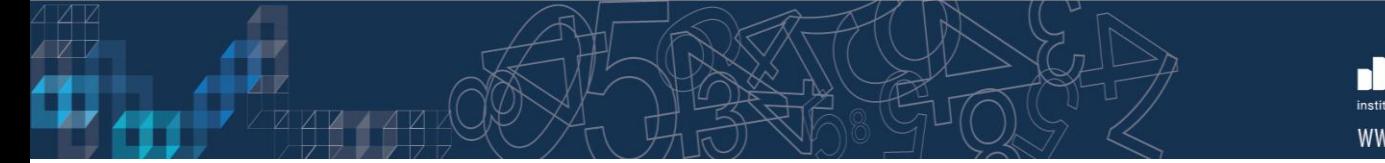

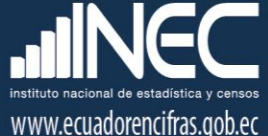

- c) Revisar permanentemente y de manera rigurosa la información recolectada.
- d) Controlar permanentemente el avance de trabajo en todos los campos de acción. Velar por el cumplimiento de cronogramas y plazos.
- e) Vinculación a tiempo completo y dedicación exclusiva a la validación.
- f) Garantizar la calidad de la información: validar la información recogida, verificar que se haya ingresado correctamente la información y se cumpla con las disposiciones remitidas desde la Administración Central.
- g) Confidencialidad: conservar una total discreción sobre la identidad de las fuentes investigadas y los precios observados en el marco de la ley de estadística.
- h) Seguimiento y comunicación de novedades encontradas al personal de investigación y supervisión de campo. El validador expondrá su complacencia por todos los aspectos positivos observados en la revisión de la información, o manifestará claramente cuáles han sido los errores cometidos o dificultades encontradas, y expondrá las soluciones implementadas.
- i) Debe ser analítico y proactivo para observar las posibles razones y causas para las variaciones de los precios, debe conocer a profundidad la realidad local de todos los artículos de la canasta de bienes y servicios.
- j) Informar al Responsable Nacional del IPC, sobre el avance y rendimiento suyo y de las cargas de trabajo de las cuales es responsable validar, detallando todas las novedades y sugerencias que se presenten en el campo de trabajo, con el fin de que se tome las medidas que sean del caso.

#### Normas del analista de validación:

- a) Estudiar los Manuales del Supervisor, del Investigador de Precios, y de Tipologías de Establecimientos Informantes con la finalidad de que pueda proporcionar capacitaciones, disposiciones uniformes y orientaciones al personal de campo.
- b) Conocer el manejo de las herramientas para la recolección de precios esto es, la metodología de la investigación de precios y el manejo de los Dispositivos Móviles de Captura (EDA's) para el índice de Precios al Consumidor.

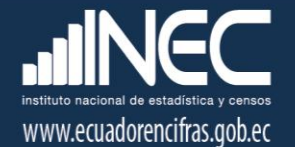

- c) Cerciorarse de que los artículos investigados cumplan con las especificaciones y atributos ya establecidos, con las respectivas tipologías de establecimientos informantes.
- d) Asistir en el reemplazo de las fuentes de información y aprobar las nuevas fuentes que cumplan los criterios metodológicos establecidos, ya sea por la necesidad de nuevas fuentes de información o por sustituciones debidamente justificadas de establecimientos que se producen en el tiempo.
- e) Mantenerse informado de las características y evoluciones del mercado local.
- f) Cumplir con las instrucciones dadas por el Responsable Nacional del IPC e informar oportunamente las irregularidades que se hayan presentado.
- g) Comunicar inmediatamente al Coordinador del IPC alguna dificultad o problema presentado en el operativo de investigación de precios, con los establecimientos informantes o las variedades que se investigan, lo que permite corregir a tiempo los errores y problemas detectados, presentar alternativas y propuestas documentadas de solución.
- h) Cumplir oportuna y eficientemente con la programación asignada, entregar diariamente los reportes de validación a los supervisores y al Responsable Nacional, del IPC el reporte de las novedades presentadas en campo.

### <span id="page-8-0"></span>5. El proceso de validación

El proceso de validación está ligado al sistema informático de escritorio del nuevo IPC. Diariamente la información recopilada en campo a través de los dispositivos móviles de captura de datos, es sincronizada a la Oficina Matriz, permitiendo este sistema la visualización, revisión y emisión diaria de novedades al encuestador zonal, de manera que evalúe oportunamente el trabajo realizado en campo.

El proceso de validación parte de la constatación de la ejecución de la sincronización de información. La misma le permite conocer el avance en el proceso de investigación y el cumplimiento de la carga diaria programada. Luego el analista de validación debe revisar los precios, pesos y observaciones ingresadas al formulario de investigación, siempre considerando las alertas generadas, en relación con los cambios en precios, pesos o cantidades y especificaciones. De igual manera debe dar seguimiento y verificar las novedades reportadas por el equipo de campo; así como también, calificar y aprobar los referenciales y reemplazos realizados.

Finalmente el analista de validación procede a emitir diariamente al supervisor de campo, un reporte con las novedades presentadas durante la revisión de la información y las aclaraciones, re-

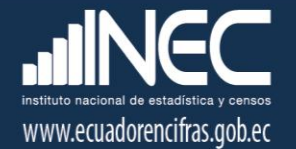

investigaciones, o correcciones que debe realizar el investigador; y, supervisiones, dando el respectivo seguimiento al cumplimiento de las acciones solicitadas.

La siguiente figura resume el proceso de validación de la información recopilada en campo:

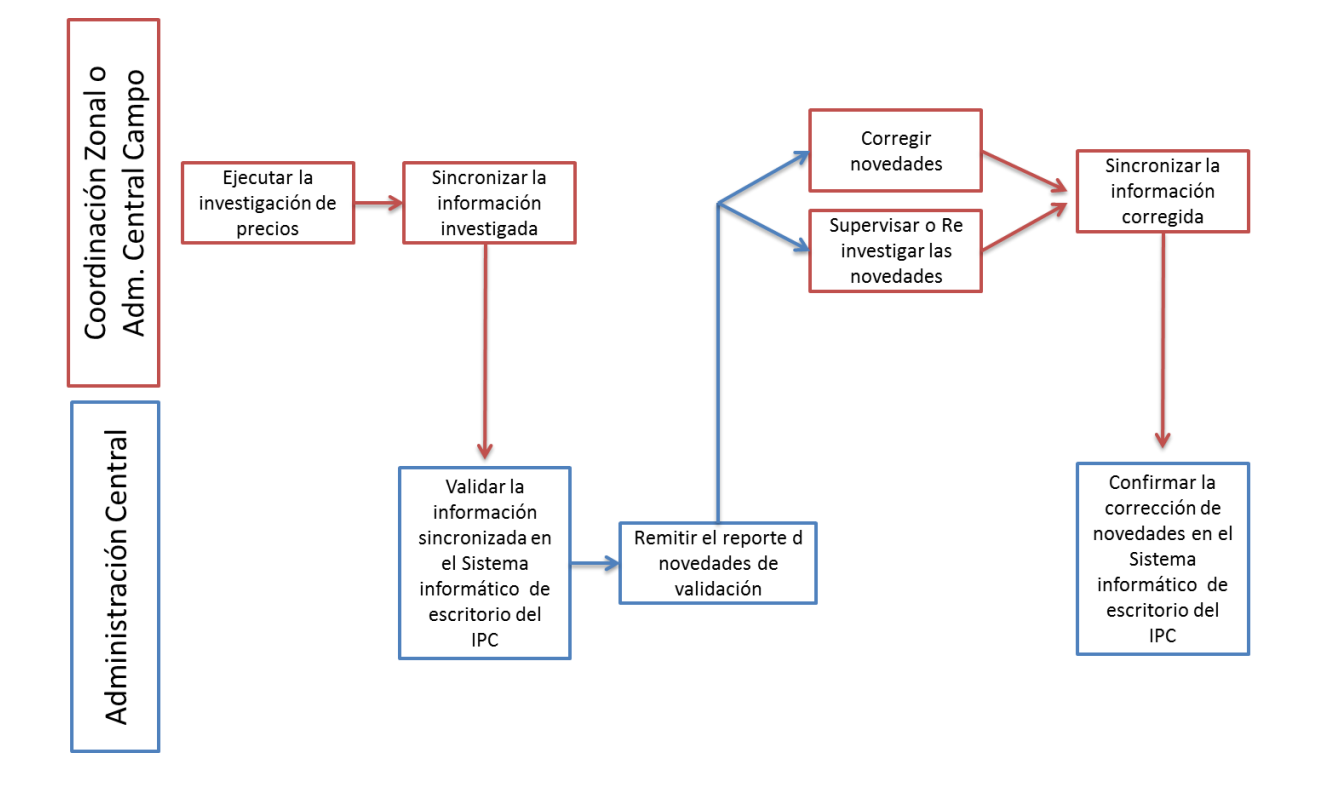

En el proceso de validación, el analista IPC de Administración Central deberá considerar las siguientes acciones:

#### A) Revisión de la última sincronización realizada

Todos los días el analista de validación deberá verificar en el Menú Reportes / Validación / Sincronizaciones del Sistema informático de escritorio del IPC, que las cargas o dispositivos móviles de investigación, hayan sincronizado la información investigada de conformidad con la carga diaria establecida. El proceso de sincronización diario permite que la información de los dispositivos móviles sea respaldada en el servidor de la Oficina Matriz ante cualquier eventualidad que se pueda presentar en campo.

En caso de presentarse un error en la sincronización online, el analista de validación deberá dar el respectivo seguimiento con el Supervisor y el área de soporte técnico de la Zonal, esto con la finalidad de que la novedad sea subsanada en el menor tiempo posible. Antes del día hábil 19, si el error se mantiene por más de dos días, la novedad deberá ser comunicada de inmediato al Responsable del IPC para que se realicen las gestiones respectivas con el técnico informático de Administración Central a cargo del sistema.

#### B) Revisión de la cobertura de investigación

Una vez constada la ejecución de la sincronización online, el analista de validación deberá también verificar en el Menú Reportes / Validación / Coberturas Tomas y Precios de la Canasta por Informante del Sistema informático de escritorio del IPC, el estado en la cobertura de investigación por carga o encuestador de la ciudad respectiva y por día de investigación.

Si la toma de precio programada de un artículo en determinada fuente no ha sido investigada de conformidad con el día asignado, se deberá incluir la respectiva novedad o consulta en el Reporte de validación que se remitirá al Supervisor de la ciudad a ser validada.

### C) Revisión y análisis de la información investigada

La revisión y el análisis de la información investigada se deben realizar por fuente y artículo. A su vez, a nivel de artículo la revisión y el análisis deben ser vertical (entre fuentes informantes y ciudades) y horizontal (entre períodos de tiempo).

#### C.1) Validación por fuente

En el Menú Procesos / Formularios / Establecimientos del Sistema informático de escritorio del IPC, se puede realizar el análisis por fuente en cada una de las ciudades en las cuales se lleva a cabo la encuesta de precios al Consumidor.

La pantalla de validación por fuente permite revisar la siguiente información:

- $\checkmark$  Tipología del establecimiento informante,
- $\checkmark$  Fecha de ingreso al formulario del establecimiento,
- Fecha de investigación del formulario del establecimiento,
- $\checkmark$  Artículos investigados,
- $\checkmark$  Precios estandarizados,
- $\checkmark$  Fecha y hora de ingreso de la información por artículo,
- $\checkmark$  % de variaciones mensuales de precios,

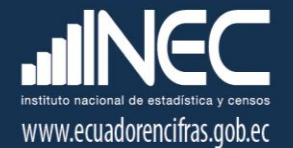

- Unidades de medida investigadas,
- $\checkmark$  Especificaciones investigadas,
- Código de observación de novedades de precios seleccionada para justificar los precios faltantes y las variaciones,
- Observaciones adicionales ingresadas por los encuestadores para justificar las variaciones de precios o los precios faltantes,
- $\checkmark$  Artículos con reemplazos o cambios de especificación; y,
- $\checkmark$  Alertas de cambio de especificación, de precios aberrantes o fuera de rango y de precios constantes y faltantes por períodos consecutivos.

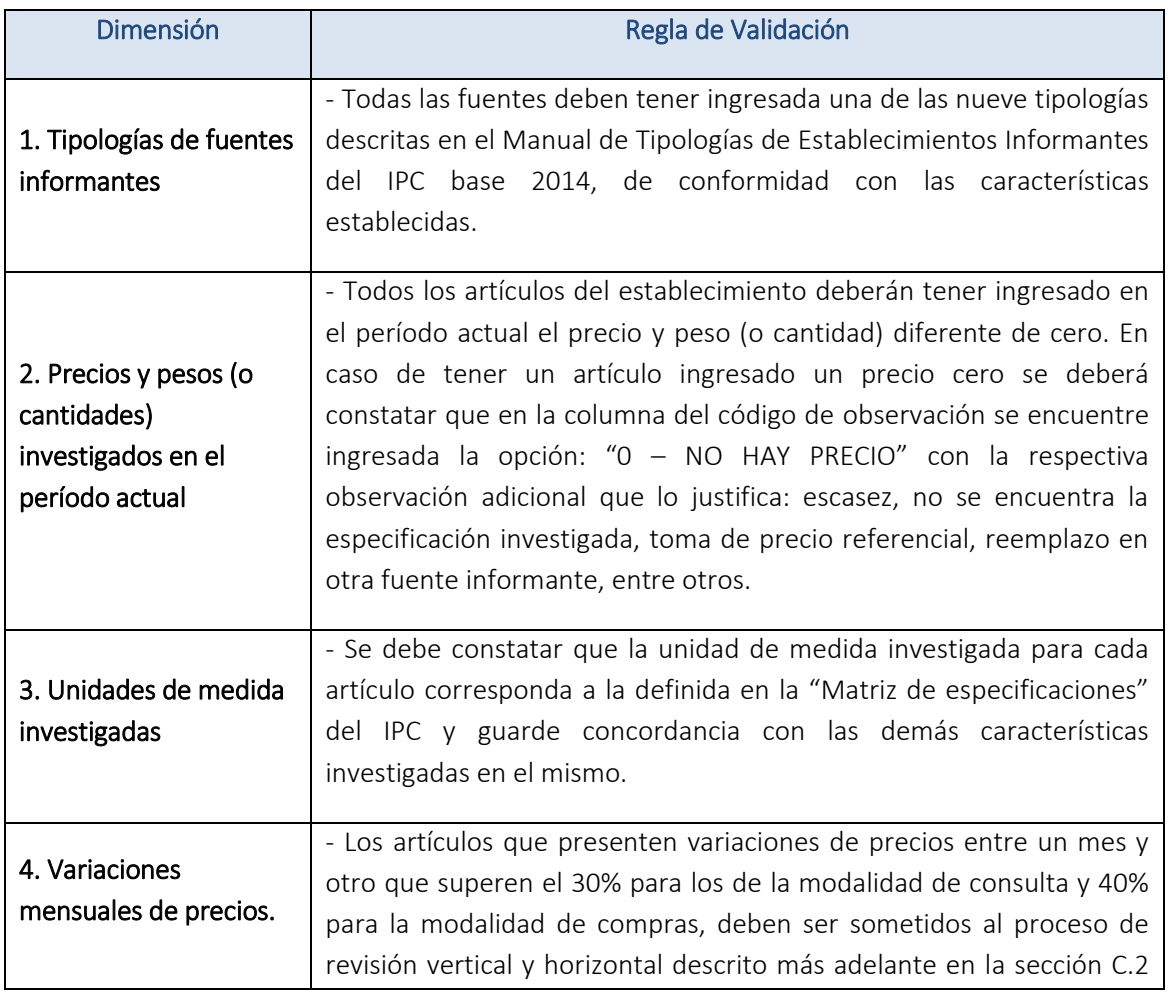

Al respecto el analista debe tomar en cuenta las siguientes reglas de validación por fuente:

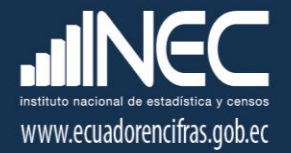

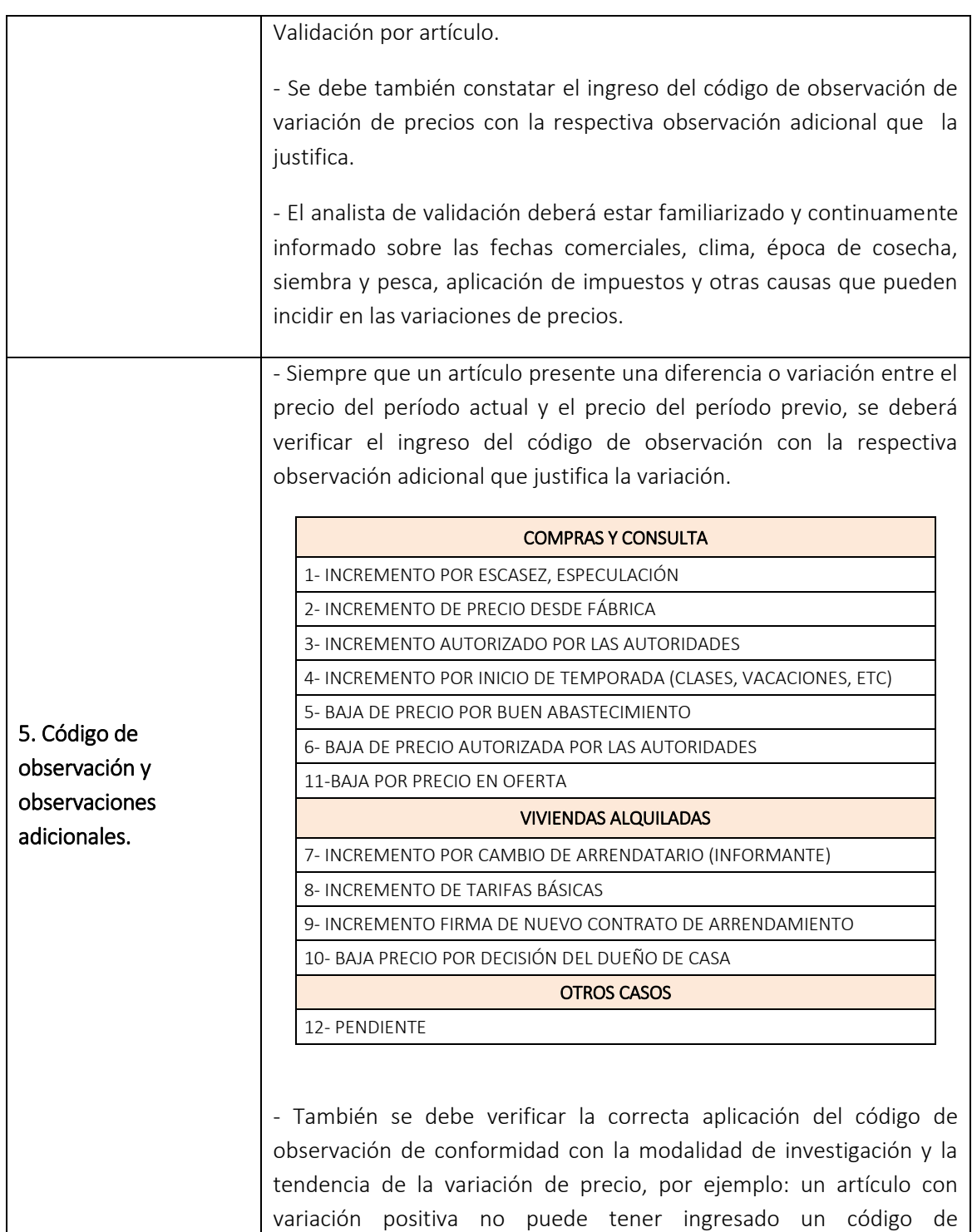

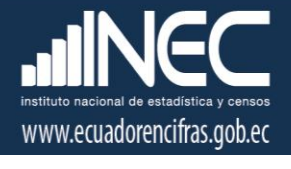

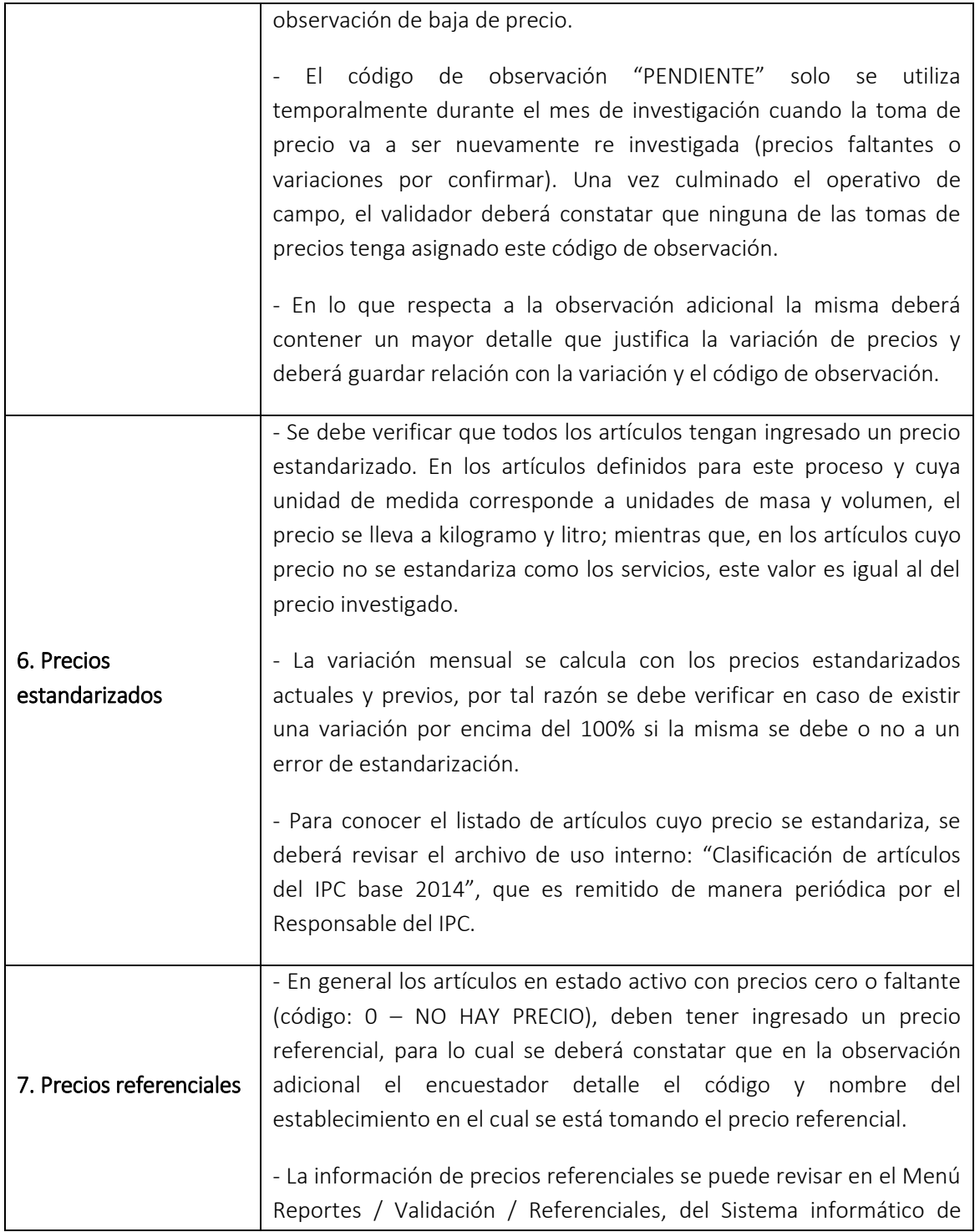

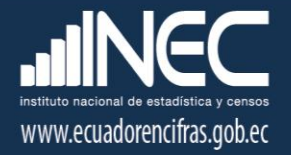

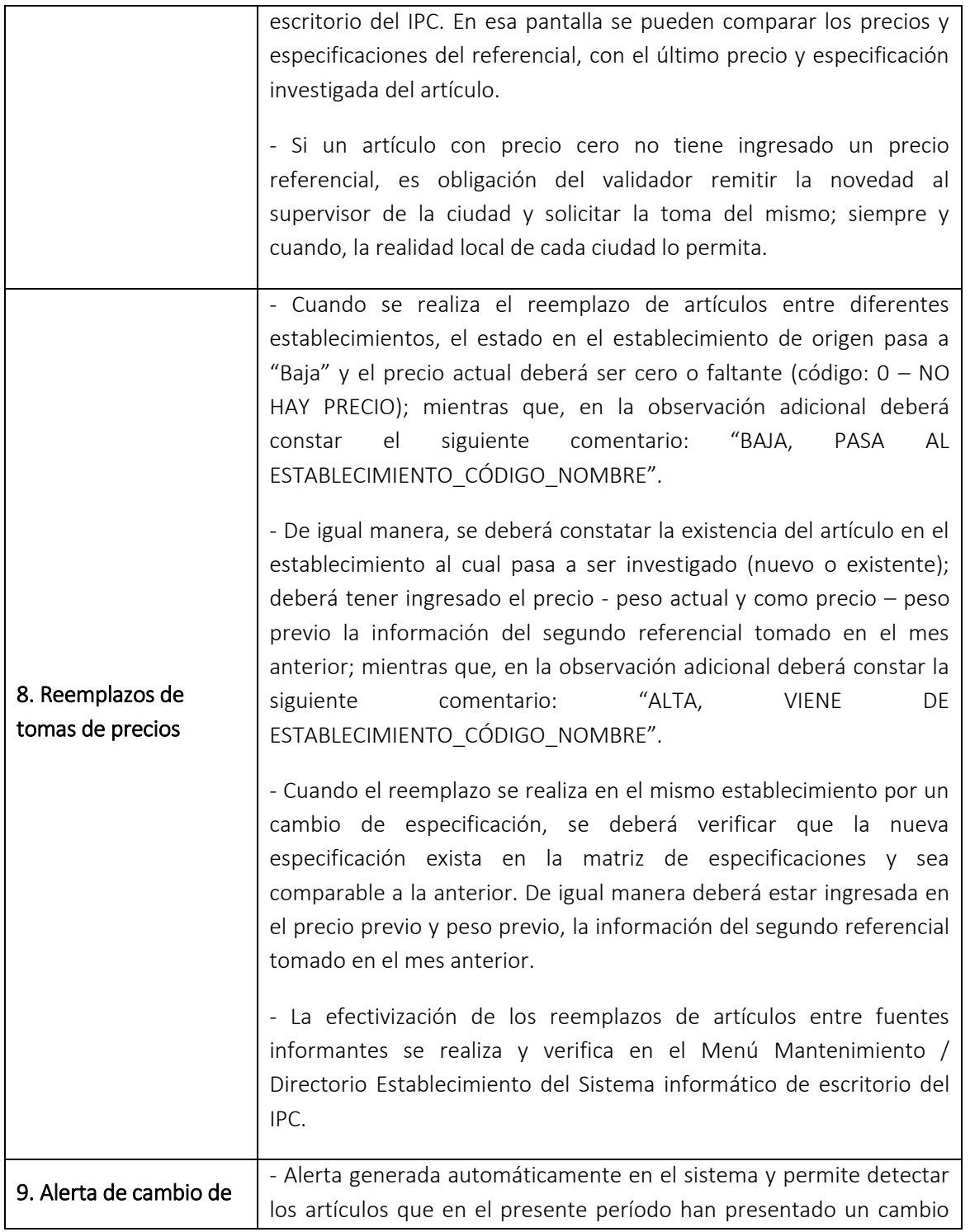

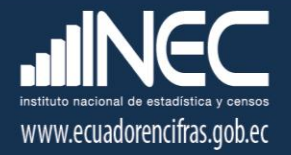

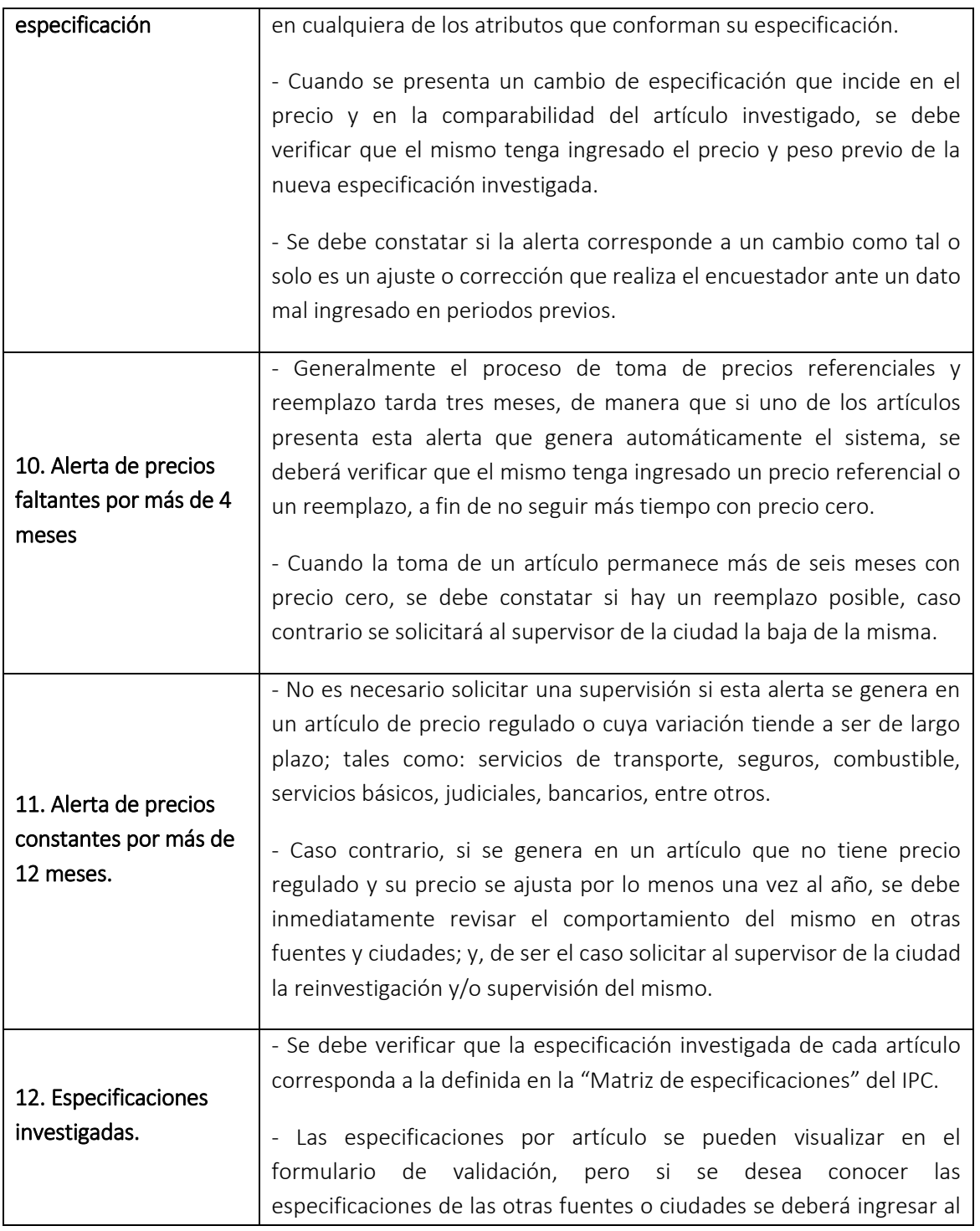

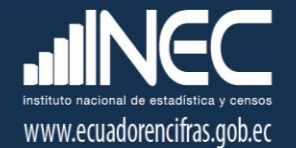

Menú Reportes / Validación / Especificaciones.

En caso de presentarse una novedad en cualquier de los campos antes descritos la misma deberá ser remitida en el Reporte de Validación diario al Supervisor de la ciudad, para su respectiva reinvestigación, supervisión o corrección. Cuando se tiene la certeza del error se debe solicitar la corrección inmediata del mismo; pero cuando se requiere una aclaración o segunda constatación se deberá solicitar la respectiva reinvestigación y/o supervisión.

#### C.2) Validación por artículo

En el Menú Reportes / Validación / Precios Consulta del Sistema informático de escritorio del IPC, se puede realizar el análisis por artículo en cada una de las ciudades en las cuales se lleva a cabo la encuesta de precios al Consumidor.

La pantalla de validación por fuente permite revisar la siguiente información:

- $\checkmark$  Mes actual,
- $\checkmark$  Ciudad,
- $\checkmark$  Periodicidad de investigación,
- $\checkmark$  Código establecimiento,
- $\checkmark$  Establecimiento,
- $\checkmark$  Código de artículo,
- $\checkmark$  Artículo,
- $\checkmark$  Quincena,
- Unidad de medida estándar,
- $\checkmark$  Modalidad de investigación,
- $\checkmark$  Precio del mes anterior y actual,
- $\checkmark$  Peso del mes anterior y actual,
- $\checkmark$  Precio estándar del mes anterior y actual,
- $\checkmark$  Unidad de medida investigada en el mes anterior y actual,
- $\checkmark$  Observación adicional del mes anterior y actual,
- $\checkmark$  Código de observación del mes anterior y actual, y;
- $\checkmark$  Estado del mes anterior y actual,

Este análisis puede ser vertical, si se comparan con las restantes tomas de precios del mismo artículo dentro de la ciudad o con las tomas de precios del mismo artículo de las otras ciudades. A

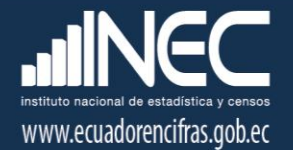

su vez, puede ser horizontal, si se compara con el precio del mismo establecimiento y ciudad en meses previos al período actual o de referencia.

# <span id="page-17-0"></span>6. Revisión parcial y final del Responsable del IPC

El proceso validación comprende no solo el trabajo de revisión diaria que realizan los analistas de Administración Central, sino también, la revisión semanal y final que realiza el Responsable del IPC de las tomas investigadas en campo y la efectivización en el sistema de todos los reemplazos de tomas de precios y establecimientos; por tal razón, se debe verificar lo siguiente:

- $\checkmark$  Cobertura de investigación: Al culminar el operativo de campo la cobertura de investigación de precios y alquileres debe estar al 100%.
- $\checkmark$  Variaciones de precios aberrantes: Las variaciones de precios que superen el 30% (+/-) son revisados por el Responsable del IPC, y solo en aquellos casos que no representen un comportamiento habitual del precio del artículo, el responsable solicitará la reinvestigación del mismo, confirmación de la novedad o razón que justifica la variación; y, de ser el caso solicitar el documento verificable (cuando se trata de precios regulados).
- $\checkmark$  Cantidad o número de unidad investigada: Las cantidades investigadas en el período actual deben ser iguales a las cantidades investigadas en el período anterior y estar dentro del rango establecido en la matriz de especificaciones.
- $\checkmark$  Unidad de Medida investigada: Las unidades de medida investigadas en el período actual deben ser iguales a las unidades de medida investigadas en el período anterior y corresponder a la establecida en la matriz de especificaciones. En el caso de aquellos artículos cuyos precios se estandarizan, la unidad de medida investigada debe corresponder a la misma magnitud (volumen o masa) de la unidad de medida de estandarización.
- Artículos y Alquileres sin revisar: Establecimientos y tomas de precios sin vistos de validación y revisión.

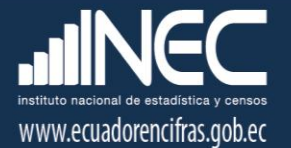

- Formulario sin detalle: Contiene novedades que se presentan comúnmente en Administración Central cuando el equipo validador efectiviza en el sistema escritorio las altas y bajas que los investigadores ingresaron a los dispositivos móviles de captura de datos (EDA´s). Por ejemplo: a) Se da de baja en el sistema de escritorio a todos los artículos del establecimiento A porque pasan al establecimiento B (nuevo o existente), pero no se da de baja al establecimiento A. b) Se da el alta en el sistema de escritorio, a un artículo en el establecimiento A, pero no se genera el formulario con el precio investigado para que ingrese al cálculo del indicador.
- Tomas de precios sin días de investigación: Todas las tomas de precios deben tener asignado un día hábil de investigación para que se puedan visualizar en el siguiente período de investigación.
- Tomas de precios sin carga o diferente carga de investigación: Todas las tomas de precios deben tener asignado una carga de investigación (EDA) para que se puedan visualizar en el siguiente período de investigación. A su vez, la carga de investigación de cada artículo debe ser la misma carga asignada al establecimiento al cual pertenece.
- Tomas de precios sin visto en el mes respectivo de investigación: Todas las tomas de precios deben tener asignados los vistos en los meses del año, de conformidad con la temporalidad o meses de investigación asignados a cada artículo en la matriz de especificaciones.

De manera adicional para la revisión que se realiza se debe tomar en consideración los siguientes conceptos:

- Toma activa: Toma de precios investigadas de manera continua, es decir que contiene información investigada en el período anterior.
- Toma nueva: Toma de precios investigada por primera vez en el período actual e ingresado al operativo a través de un proceso preliminar de toma de precios referenciales o un incremento de toma. De manera adicional, cuando se realiza un cambio directo de

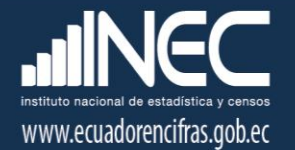

especificación, por cambios de presentación de los artículos, la toma pasa a tener un estado de nuevo para que su relativo de precio no se calcule con el precio previo tomado con la presentación anterior, sino con el previo de la presentación actual.

- Revisión parcial: Revisión que realiza cada semana el Responsable del IPC del total de tomas investigadas y validadas hasta la fecha de corte.
- Revisión final: Revisión que realiza el Responsable del IPC después de la culminación del proceso de validación y previo al cálculo del indicador.

#### 6.1. Avance en la cobertura de investigación

En el sistema de escritorio las coberturas de investigación se pueden verificar en el menú Reportes / Validación. Generalmente al cierre del período de validación la cobertura de investigación se encuentra al 100% de manera que no se presentan novedades durante este apartado, pero en caso de detectarse tomas de precios sin investigar se deberá seguir el siguiente procedimiento:

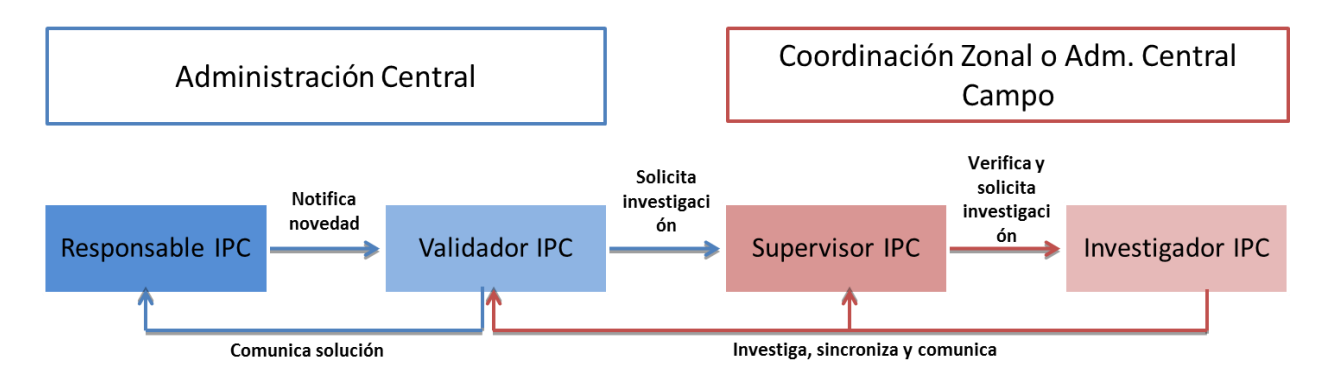

En caso de que la toma de precio sí se encuentre investigada y la novedad de cobertura incompleta se debe a un error en la sincronización de la información desde el dispositivo móvil al sistema de Administración Central, el supervisor e investigador del IPC deberán comunicar la novedad al Técnico Informático Zonal quien se encargará de dar solución y solicitar una nueva sincronización de la información para subsanar la novedad.

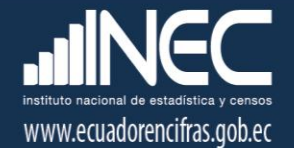

#### 6.2. Variaciones de precios aberrantes

Para realizar la revisión parcial y final de las variaciones de precios el Responsable del IPC descarga el reporte de "Precios Consulta y Alquileres" por ciudades desde el sistema de escritorio y lo consolida en un solo archivo Excel. En el sistema de escritorio los precios investigados se pueden visualizar en el menú Reportes / Validación.

En el reporte Excel consolidado la responsable del IPC revisa las variaciones de los precios investigados en el período actual con la información investigada del período anterior. En caso de detectarse una novedad se sigue el siguiente procedimiento de corrección:

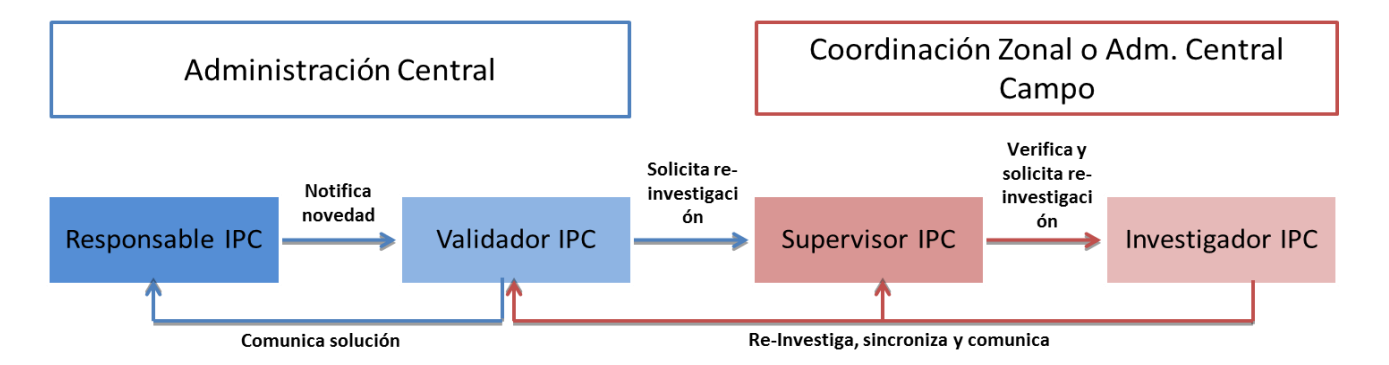

Pueden existir casos en los cuales se solicite la reinvestigación del precio de parte del supervisor zonal, quien deberá ir a campo a constatar la variación del precio y confirmar la novedad o corregir el mismo de ser el caso.

#### 6.3. Novedades en cantidad y unidad de medida investigada

Para realizar la revisión parcial y final de las cantidades y unidades de medida investigadas el Responsable del IPC también utiliza la información del reporte de "Precios Consulta y Alquileres" consolidado en un solo archivo Excel.

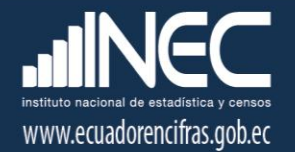

En este reporte Excel consolidado la responsable del IPC compara las cantidades y unidades de medida investigadas en el período actual con la información investigada del período anterior y aquellas establecidas en la matriz de especificaciones para cada artículo. En caso de detectarse una novedad se sigue el siguiente procedimiento de corrección:

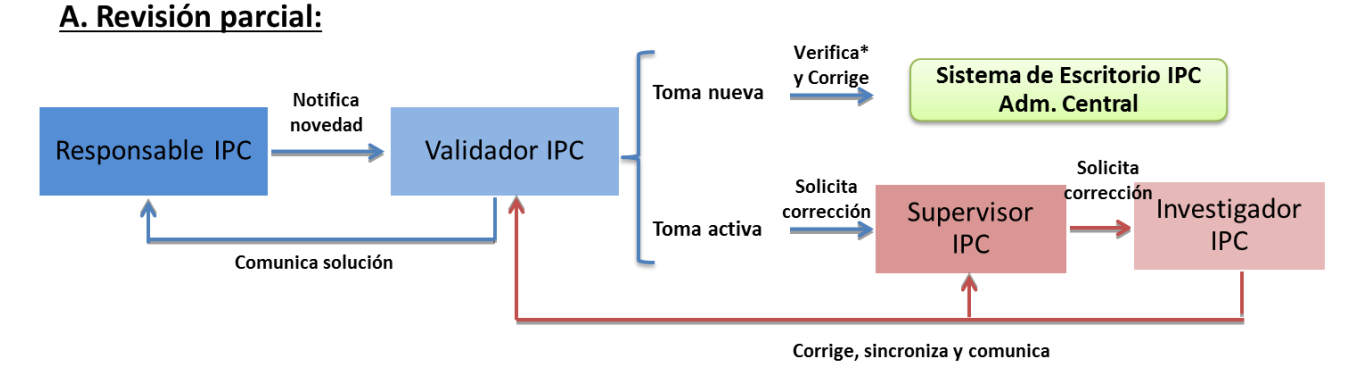

\* La verificación que realiza el Validador consiste en constatar la cantidad investigada con la información ingresada en el reporte de altas y bajas que remite el Supervisor cada semana.

#### **B. Revisión final:**

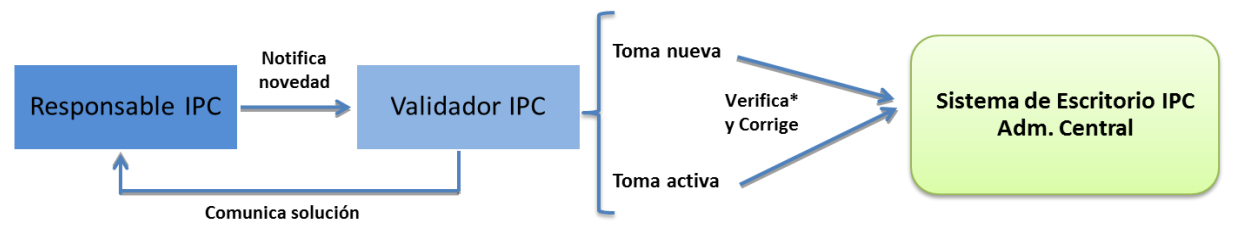

\* La verificación que realiza el Validador consiste en constatar la cantidad investigada con la información ingresada en el reporte de altas y bajas que remite el Supervisor cada semana, en el caso de una Toma nueva; y, con el reporte de precios consulta, de tratarse de una toma activa.

#### 6.4. Artículos y Alquileres sin revisar

En el sistema de escritorio las coberturas de validación se pueden verificar en el menú Reportes / Validación. Generalmente al cierre del período de validación la cobertura se encuentra al 100% de

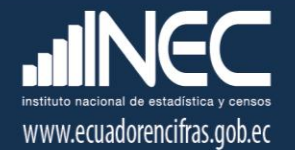

manera que no se presentan novedades durante este apartado, pero en caso de detectarse tomas de precios sin validar se deberá seguir el siguiente procedimiento:

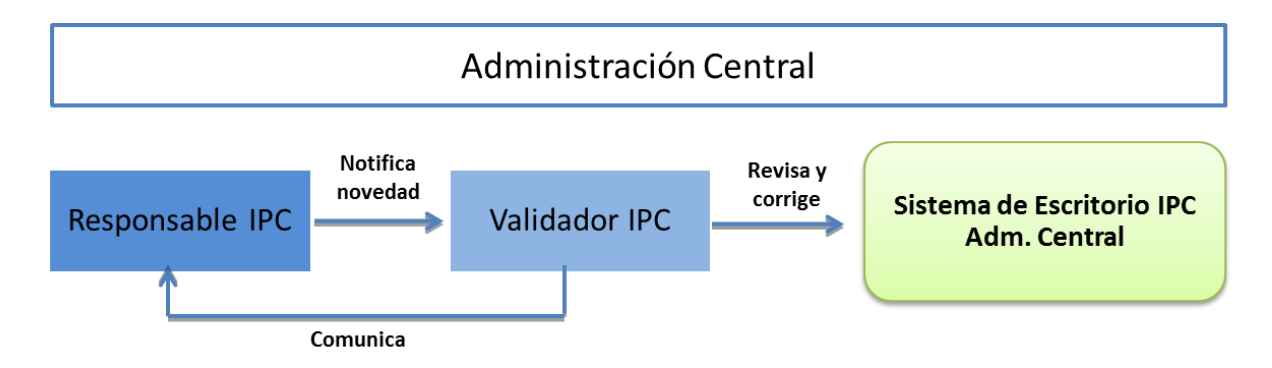

En el sistema de escritorio para dar constancia de la revisión y validación realizada se debe colocar siempre un visto en la cabecera del establecimiento y la toma de precio del artículo validado; para lo cual ingresamos al Menú Procesos / Formularios / Establecimientos o Alquileres.

#### 6.5. Errores de Formularios sin detalle

Para revisar las novedades de Formulario sin detalle, el Responsable del IPC siempre espera al cierre del proceso de revisión que realizan los analistas de validación. Para conocer estas novedades se genera el reporte preliminar de cierre de período, el cual se encuentra en el menú Procesos / Cerrar Período.

Este reporte contiene las siguientes pestañas:

- *Artículos pendientes:* Aquellas tomas de precios que tienen visto de validación pero que están pendientes y pasan al nivel de revisión superior o del responsable nacional. No es común encontrar novedades en esta pestaña en la revisión final.
- *Artículos faltantes:* Tomas de precios sin investigar o incrementos y reemplazos de tomas de precios que aún no se han efectivizado en el sistema de escritorio. No es común encontrar en la revisión final tomas de precios sin investigar porque se suelen hacer cortes de este

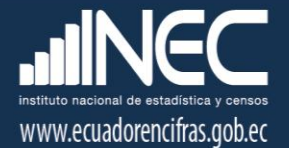

reporte en los días previos de re investigación. Las soluciones a los errores presentados en esta pestaña, ya se describieron en el apartado 6.1 del presente documento.

- *Artículos sin revisar:* Tomas de precios sin validar. Se pueden presentar casos en los cuales solo se coloca el visto en la toma de precio de cada artículo, pero no en el encabezado del establecimiento. Las soluciones a los errores presentados en esta pestaña, ya se describieron en el apartado 6.4 del presente documento.
- *Alquileres pendientes*: Aquellas tomas de alquileres que tienen visto de validación pero que están pendientes y pasan al nivel de revisión superior o del responsable nacional. No es común encontrar estas tomas en la revisión final porque esto se valida hasta el décimo sexto día hábil de cada mes (día 16).
- *Alquileres faltantes:* Tomas de alquileres sin investigar o incrementos y reemplazos que aún no se han efectivizado en el sistema de escritorio. No es común encontrar en la revisión final tomas de alquileres sin investigar porque su investigación se cierra el doceavo día hábil de cada mes (día 12). Las soluciones a los errores presentados en esta pestaña, ya se describieron en el apartado 6.1 del presente documento.
- *Alquileres sin revisar:* Tomas de precios sin validar. Se pueden presentar casos en los cuales solo se coloca el visto en la toma de precio de cada vivienda alquilada, pero no en el encabezado de la ciudad. No es común encontrar estas tomas en la revisión final porque esto se valida hasta el décimo sexto día hábil de cada mes (día 16). Las soluciones a los errores presentados en esta pestaña, ya se describieron en el apartado 6.3 del presente documento.
- Formularios sin detalle: Contiene errores de altas o bajas de tomas de precios y establecimientos mal realizadas o incompletas. También se incluyen aquí, los artículos con o sin vistos en los meses de investigación, conforme a la periodicidad y temporalidad asignada; y, tomas de precios sin cargas (EDA´s) o días de investigación asignados. La mayor parte de estos errores pueden ser corregidos desde el sistema de escritorio por el equipo de validación o el responsable de la operación, pero en algunas ocasiones se remiten al técnico informático responsable del sistema, para que realice la corrección desde su

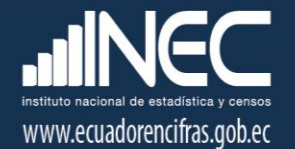

instancia. En el presente numeral trataremos solo las altas o bajas de tomas de precios y establecimientos mal realizadas o incompletas.

En caso de detectarse novedades en los reemplazos de tomas precios y establecimientos se deberá seguir el siguiente procedimiento:

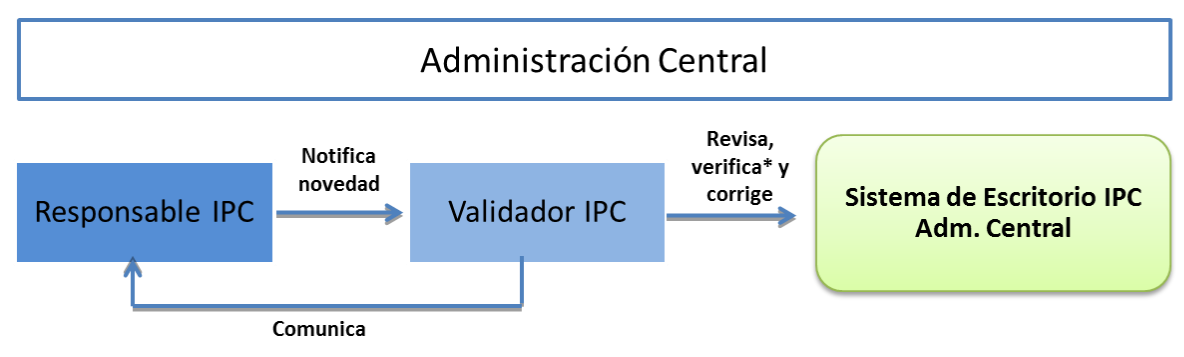

\* La verificación que realiza el Validador consiste en constatar los reemplazos efectivizados en el sistema de escritorio con la información ingresada en el reporte de altas y bajas que remite el Supervisor cada semana.

Al respecto se pueden presentar los siguientes casos en el sistema de escritorio de validación:

 Establecimientos activos con artículos dados de baja: Se presenta cuando tanto en el directorio de establecimientos como en el formulario de validación, el establecimiento se encuentra en estado activo, mientras que todos los artículos se encuentran dados de baja porque pasaron a ser parte de otro establecimiento.

#### Establecimientos dados de baja con artículos activos:

- $\checkmark$  Caso 1.- El establecimiento ha sido dado de baja en el directorio por error pero los artículos se seguirán investigando, con lo cual se debe nuevamente poner en estado Activo el establecimiento.
- $\checkmark$  Caso 2.- El establecimiento y los artículos deben ser dados de baja porque estos últimos pasaron a otros establecimientos, pero por error aún no se han dado de baja los artículos en el formulario de validación.

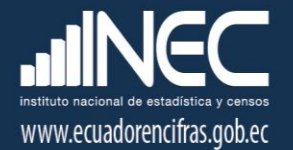

- Formulario activo y detalle de formulario dado de baja: Se presenta cuando en el formulario de validación el establecimiento se encuentra en estado activo, mientras que los artículos se encuentran dados de baja.
- Artículo activo con detalle de formulario dado de baja: Se presenta cuando en un establecimiento activo, un artículo se encuentra en estado activo en el directorio de establecimientos, pero está dado de baja en el formulario de validación; predominando en este caso el estado del formulario de validación.
- Artículo dado de baja con detalle de formulario activo: Se presenta cuando en un establecimiento activo, un artículo se encuentra dado de baja en el directorio de establecimientos, pero está activo en el formulario de validación; predominando en este caso el estado del formulario de validación.

#### 6.6. Errores de asignación de días, cargas y temporalidad de investigación

Para revisar las novedades de días, cargas y temporalidad de investigación, el Responsable del IPC siempre espera al cierre del proceso de revisión que realizan los analistas de validación. Para conocer estas novedades se genera el reporte preliminar de cierre de período, el cual se encuentra en el menú Procesos / Cerrar Período.

En la pestaña "Formularios sin detalle" de este reporte, se visualizan también las novedades de los artículos con o sin vistos en los meses de investigación, conforme a la periodicidad y temporalidad asignada; y, tomas de precios sin cargas (EDA´s) o días de investigación asignados; para las cuales se sigue el siguiente procedimiento:

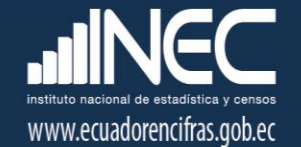

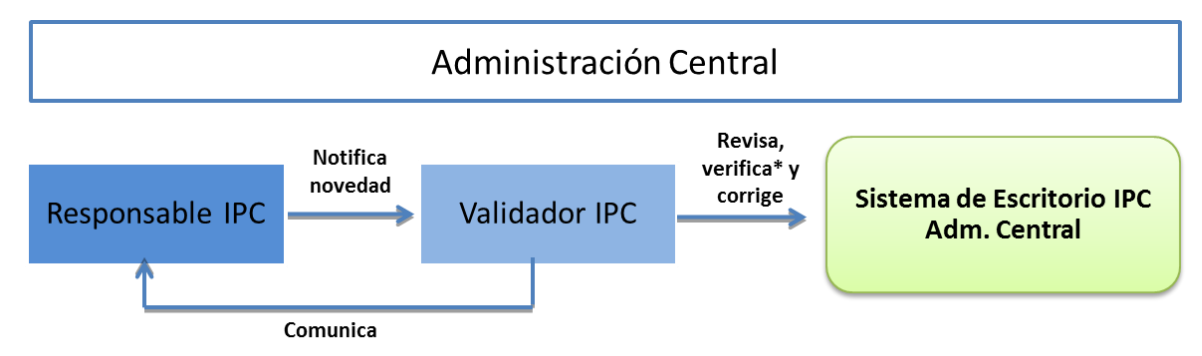

\* La verificación que realiza el Validador consiste en constatar las cargas de investigación en el sistema de escritorio con la información ingresada en el reporte de altas y bajas que remite el Supervisor cada semana.

### <span id="page-26-0"></span>7. Reporte de Validación

El analista de validación debe reportar diariamente a los supervisores, responsables zonales del IPC y Responsable Nacional del IPC, el resultado de la revisión de la información ingresada en los dispositivos móviles por los investigadores, así como también reportar las novedades resultantes de la misma. Para esto deberá emitir diariamente reportes, los mismos que deberán cumplir con los formatos establecidos en este manual.

El analista de validación debe dar el respectivo seguimiento al cumplimiento de las observaciones remitidas en el reporte de validación, y ejecución de los cambios en los dispositivos móviles de captura de datos, así como también solicitar que las respuestas de los supervisores sean remitidas en mismo el reporte.

### 8. Supervisión y capacitación

La generación de un IPC, implica la identificación de un conjunto de bienes y servicios que represente el consumo de los hogares; acompañado de una implementación metodológica y técnica en el marco de los estándares nacionales e internacionales vigentes para este tipo de índices, de manera que se garantice la calidad y representatividad de la información.

Por tanto, es necesario el traslado de los analistas de validación del IPC a las Coordinaciones Zonales para supervisar las actividades que realiza el personal vinculado al operativo de campo del Índice de Precios al Consumidor.

Cabe indicar que no siempre es factible que estas actividades se desarrollen a través de video conferencia por cuanto la evaluación del manejo de los instrumentos de trabajo y aplicación

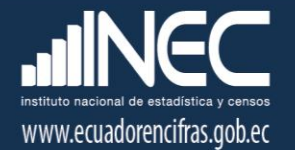

metodológica in situ, se realiza en base a las actividades que habitualmente se ejecutan durante la investigación.

#### 8.1 Supervisión nacional

Para la supervisión se realiza una selección programada tanto de establecimientos como de viviendas, verificando que los investigadores estén realizando las visitas y procediendo correctamente al levantamiento de la información; precautelando que el supervisor zonal este realizando su trabajo adecuadamente resolviendo las dificultades que se presentan dando soluciones oportunas acorde a los manuales y disposiciones emitidas desde la Administración Central.

#### A) Objetivo General de la supervisión nacional

Supervisar al personal en el proceso de levantamiento de precios de los artículos que conforman la canasta investigativa para el cálculo del IPC; garantizando el cumplimiento de los manuales operativos; el buen manejo de la herramienta de recolección de la información (EDA´s); y, detectar los problemas encontrados en el campo dando soluciones adecuadas y oportunas que garanticen la representatividad, confiabilidad y precisión del Indicador.

#### B) Objetivos específicos de la supervisión nacional

- Monitorear y supervisar el levantamiento de precios de las diferentes modalidades de investigación del IPC.
- Revisar la variación de precios de los artículos y sus novedades intrínsecas y extrínsecas.
- Realizar el reemplazo e incremento de tomas de precios en los casos que amerite.
- Verificar la correcta aplicación de las tipologías de establecimientos en los reemplazos realizados.
- Verificar el adecuado uso y llenado de especificaciones en los dispositivos móviles (EDAS).
- Revisar un porcentaje de las tomas de precios faltantes (precio cero) y constatar la factibilidad de tomar referenciales o realizar reemplazos para las mismas. Esto con la finalidad de evaluar las condiciones del mercado local y las especificaciones de la matriz.
- Revisar un porcentaje de las tomas de precios constantes por más de seis meses, con la finalidad de constatar la situación del mercado local.
- Evaluar las rutas de trabajo.

#### C) Metodología de la supervisión nacional

La supervisión nacional se orientará hacia el mejoramiento continuo, la determinación de prácticas recomendadas, el aprovechamiento de oportunidades y el perfeccionamiento de las competencias. El supervisor deberá tener presente:

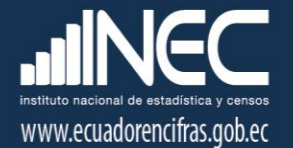

- Observación: El supervisor hará hincapié en el estricto cumplimiento de la metodología determinada para cada modalidad de investigación.
- Recomendación institucional: se la realizara oportunamente sin tratar de interrumpir la labor del investigador.
- Retroalimentación: Todos los días después de realizar el trabajo de campo se reunirán todos los integrantes del proyecto para presentar las novedades suscitadas y los acuerdos planteados en consenso dirigidos por el supervisor.

#### D) Actividades diarias

En las ciudades determinadas para la supervisión nacional, el trabajo iniciará seleccionando una muestra de establecimientos informantes de cargas aleatoria de trabajo, donde el analista de validación procederá a realizar la respectiva visita verificando que el levantamiento de la información en realidad se está realizando de conformidad con la metodología y manuales operativos del IPC.

A continuación, se presentan las actividades que deberá realizar el analista de validación durante la supervisión nacional:

1.- Selección programada de los establecimientos informantes, de conformidad con las cargas diarias establecidas en la ciudad.

2.- Supervisión del trabajo desarrollado por los investigadores de precios del IPC: Verificación de Tipologías de establecimientos informantes, especificaciones y precios de los artículos del nuevo IPC, manejo y funcionamiento del aplicativo móvil; reemplazo de fuentes informantes; toma de referenciales; precios faltantes; precios constantes; y, evaluación de la organización del operativo de campo.

3.- Supervisión de casos puntuales de: artículos con problemas en las especificaciones; tomas de precios por más de seis meses faltantes; tomas de precios constantes por más de doce meses; entre otros.

4.- Retroalimentación de las novedades detectadas en campo durante la supervisión y sus posibles soluciones con su respectivo sustento.

5.- Capacitación, inducción y retroalimentación de conceptos, manuales y metodología del IPC.

El analista de validación, deberá precautelar que exista una correcta distribución de las cargas de trabajo y que las hojas de ruta sean las idóneas. A su vez, deberá vigilar que el supervisor de la ciudad dirija correctamente el trabajo del grupo de investigadores que están bajo su responsabilidad. Finalmente, deberá estar atento para resolver oportunamente los problemas que se presenten en el operativo de campo.

#### E) Instrumentos de trabajo

Para la ejecución de la supervisión nacional el analista de validación, deberá siempre llevar consigo un reporte con información que permita identificar las tomas de precios a ser supervisadas y hacer un chequeo de las fuentes visitadas.

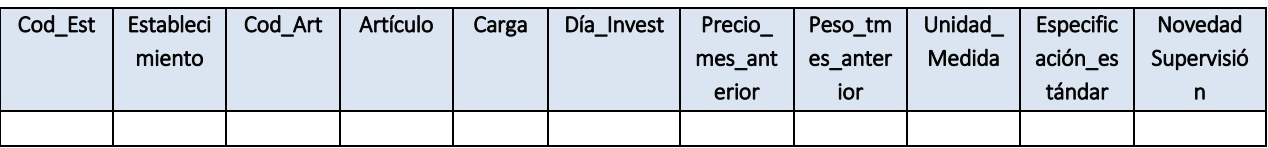

### 8.2 Capacitación, inducción y retroalimentación

La supervisión nacional debe ser aprovechada por los analistas de validación para capacitar (de ser el caso), dar una inducción o retroalimentación in situ al personal de campo del IPC. En este proceso el analista de validación deberá brindar información general de la investigación haciendo referencia a aspectos como: tomas de precios, especificaciones, precios referenciales, reemplazo de artículos y fuentes informantes, cobertura, objetivos, importancia y metodología; dando a conocer todos los procesos con el propósito de afianzar en el personal los conocimientos sobre la investigación, satisfacer sus dudas; y, que pueda hacer su aporte en un momento determinado.

Para la capacitación se deberá utilizar la presentación del IPC en el formato preestablecido. El analista de validación puede incluir y excluir láminas de conformidad con los temas que serán tratados durante la capacitación o retroalimentación, siempre considerando que la base para los contenidos es la información de la Metodología y los Manuales operativos del IPC base 2014.

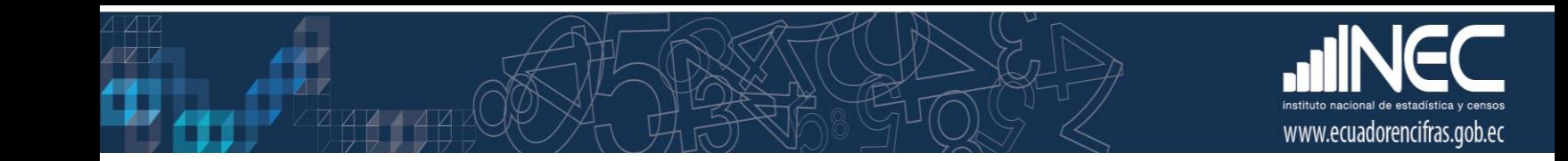

# <span id="page-30-0"></span>9. Bibliografía

- Comisión de Estadística Naciones Unidas. (2001). *Informe Grupo Internacional de Trabajo sobre Índices de Precios* (p. 66).
- Instituto Nacional de Estadística y Censos. Ecuador. (2004). *Metodología del Índice de Precios al Consumidor (IPC). Base: 2004*. Quito.

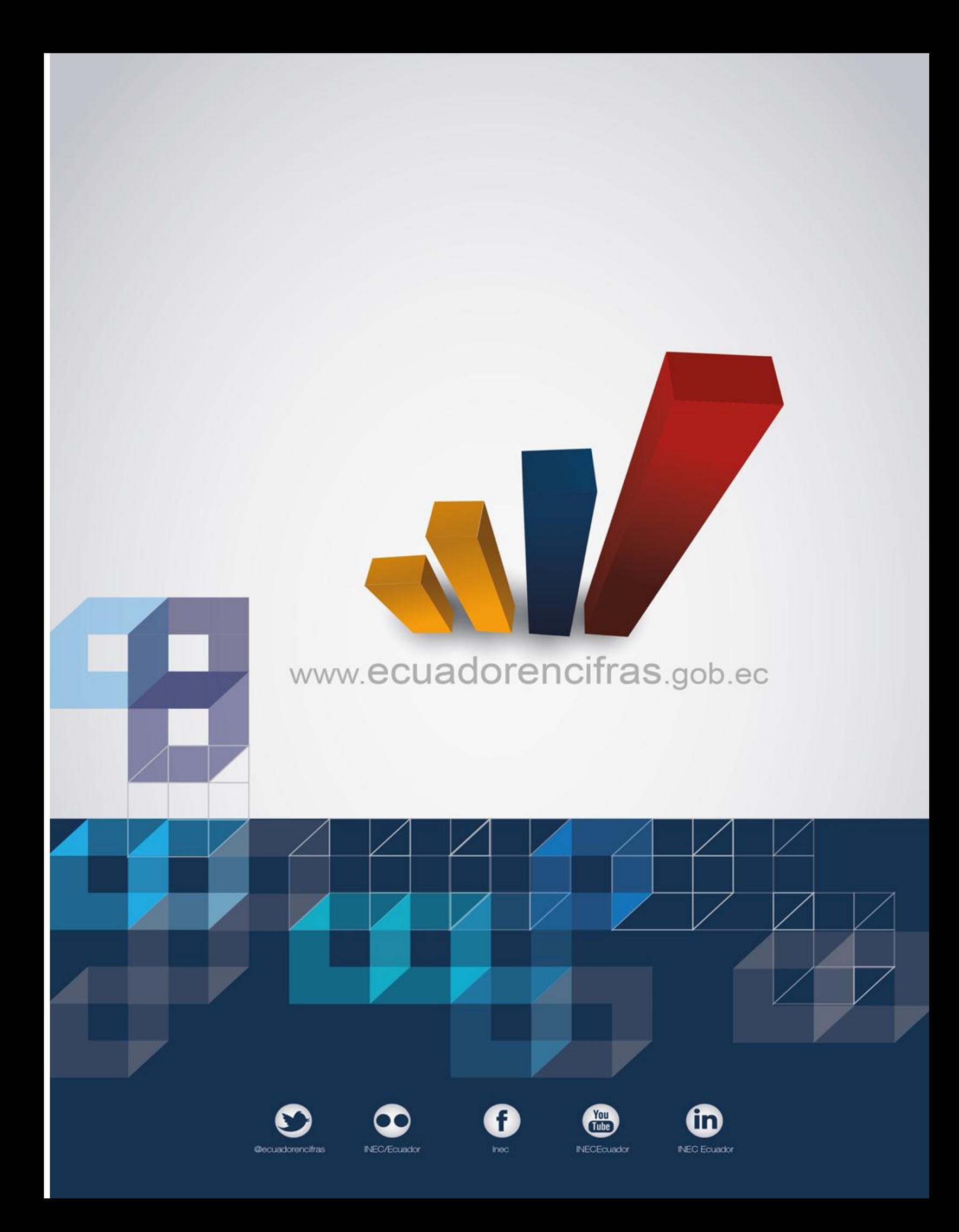